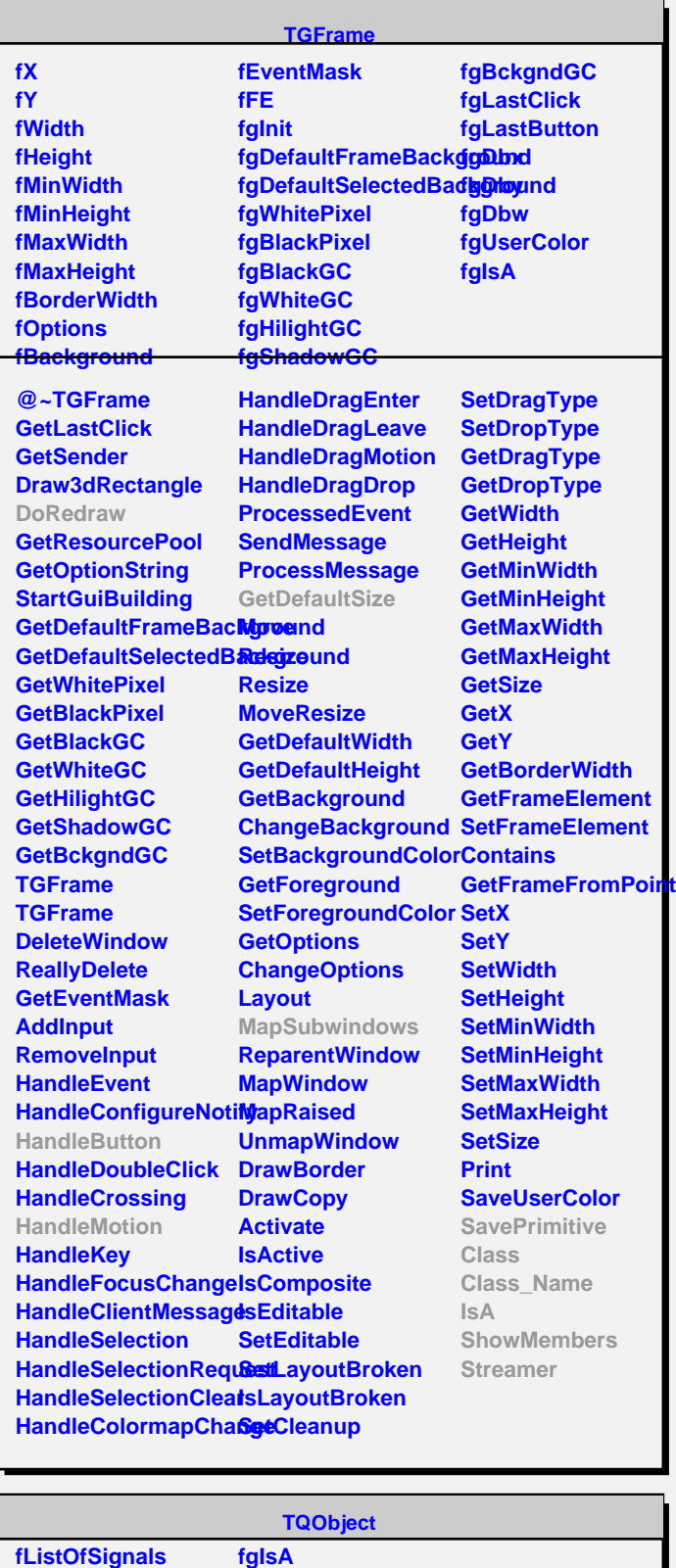

**@~TQObject GetSender GetSenderClassName Emit ConnectToClass ConnectToClass Emit Emit Emit Emit**

**fListOfConnections**

**Disconnected Destroyed ChangedBy Message Connect**

**TGDoubleSlider fPos fSmin fSmax fRelPos fVmin fVmax fScale fScaleType fPressPoint fPressSmin fPressSmax fMove fReversedScale fMarkEnds fgIsA @~TGDoubleSlider GetSString FixBounds HandleButton HandleMotion SetScale SetRange SetPosition GetMinPosition**

**GetMaxPosition GetPosition GetPosition MapSubwindows PositionChanged Pressed Released Class Class\_Name IsA ShowMembers**

**TGWidget fWidgetId fWidgetFlags fMsgWindow fCommand fgIsA @~TGWidget SetFlags ClearFlags TGWidget TGWidget WidgetId IsEnabled HasFocus WantFocus Associate SetCommand GetCommand Class Class\_Name IsA ShowMembers Streamer**

**TGDoubleHSlider**

**fXp fgIsA**

**@~TGDoubleHSlider DoRedraw TGDoubleHSlider HandleButton HandleMotion GetDefaultSize SavePrimitive Class Class\_Name IsA ShowMembers Streamer**

**TGTripleHSlider**

**fCz fSCz fConstrained fRelative fPointerPic fgIsA**

**@~TGTripleHSlider DoRedraw SetPointerPos TGTripleHSlider PointerPositionChang DrawPointer GetPointerPosition HandleButton HandleMotion SetConstrained SetPointerPosition SetRelative SavePrimitive Class Class\_Name IsA ShowMembers Streamer**